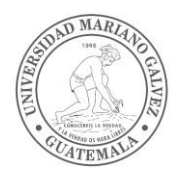

# Universidad Mariano Gálvez de Guatemala

Facultad de Ingeniería en Sistemas de Información y Ciencias de la Computación

### **PROGRAMA DE: MÉTODOS NUMÉRICOS, COD. 090021**

#### **Pre-requisito: 70 Créditos**

Ciclo 05 Semestre 01 Año 2018

Créditos: 5

#### **I. Justificación:**

El curso de métodos numéricos estudia la aplicación de técnicas para formular y resolver problemas en los cuales la determinación de raíces o solución de funciones por medio de álgebra, cálculo diferencial o integral no son suficientes.

#### **II. Objetivos del curso y resultados:**

*Objetivos*

- Que el estudiante aplique métodos numéricos y conocimientos de otras áreas para la resolución de problemas relacionados con conceptos matemáticos.
- Que el estudiante aprenda a relacionar conocimiento adquirido en cursos anteriores con métodos numéricos dando énfasis al uso de las aproximaciones y teorías de error.

#### *Resultados esperados del curso*

Al final del curso se espera que el estudiante.

- Seleccione el método numérico correcto en la resolución de problemas.
- Resuelva adecuadamente ecuaciones por medio de diversos métodos matemáticos.
- Aplique métodos numéricos en la teoría de optimización.

#### **III. Prerequisito**

70 Créditos

#### **IV. Formato y Procedimientos:**

El curso de métodos numéricos se desarrolla en 17 períodos de clase de manera presencial. Para la aprobación del curso es necesario que el estudiante asista al menos al 85% de las clases; se lleva a cabo dos exámenes parciales y un examen final.

A lo largo del ciclo se realizan hojas de trabajo, las cuales el estudiante debe trabajar un 50% en clase y un 50% en casa, además de un proyecto integrador de conceptos, el cual deberá ser presentado en el mes de mayo.

En cuanto al comportamiento el estudiante debe manifestar responsabilidad y respeto, siendo estos valores que promueve la universidad.

#### **V. Requerimientos del Curso:**

Dentro de los requerimientos del curso se estipula que el estudiante realice hojas de trabajo, una por cada unidad al igual que una tarea por cada unidad y un proyecto, se evalúa el aprendizaje por medio de la revisión continua de los procedimientos realizados en clase, la calificación de tareas y la retroalimentación del estudiante.

**1.** Política de asistencia y participación en clase:

El estudiante debe contar con el 85% de asistencia al curso. La participación del estudiante será considerada a través de la presentación de proyecto en clase.

#### **2.** Lecturas del curso:

**(a)** Libro de texto:

Chapra, S. C. (2007). *Métodos Numéricos para Ingenieros* (Quinta ed.). México: McGraw Hill.

**(b)** Lecturas o materiales de apoyo (plataforma Moodle, sitios de internet, revistas, etc.)

Luthe, R. O. (1990). *Métodos Numéricos.* Limusa. Burden, R.

L. (2002). *Análisis Numérico.* Paraninfo.

[http://www.cimne.upc.es](http://www.cimne.upc.es/) <https://www.uv.es/~diaz/mn/fmn.html>

#### **VI. Ponderación del Curso: Notas o punteos**

- **1.** Evaluación Primer Parcial: 10 puntos
- **2.** Evaluación Segundo Parcial : 20 Puntos
- **3.** Tareas:
	- 5 tareas con un valor de dos puntos cada una
- **4.** Proyectos/Presentaciones: Un proyecto con valor de 10 puntos
- **5.** Participación: 1 punto dentro de la ponderación del proyecto
- **6.** Asistencia: Requisito para acceso al examen final.

#### **VII. Integridad Académica**

El estudiante seguirá lo estipulado en sus trabajos de investigación de acuerdo a derechos de autor (Dto. 33-98 del Congreso de la República de Guatemala), así como las normas APA para referencias bibliográficas.

Además se fomenta la actitud de integridad académica y ética tanto en la entrega de trabajos como en el momento de llevar a cabo los exámenes parciales y finales.

Si llegase a encontrarse constancia de trabajos o pruebas en los cuales conste que haya existido copia, serán anulados.

## **VIII. Programación tentativa del curso**

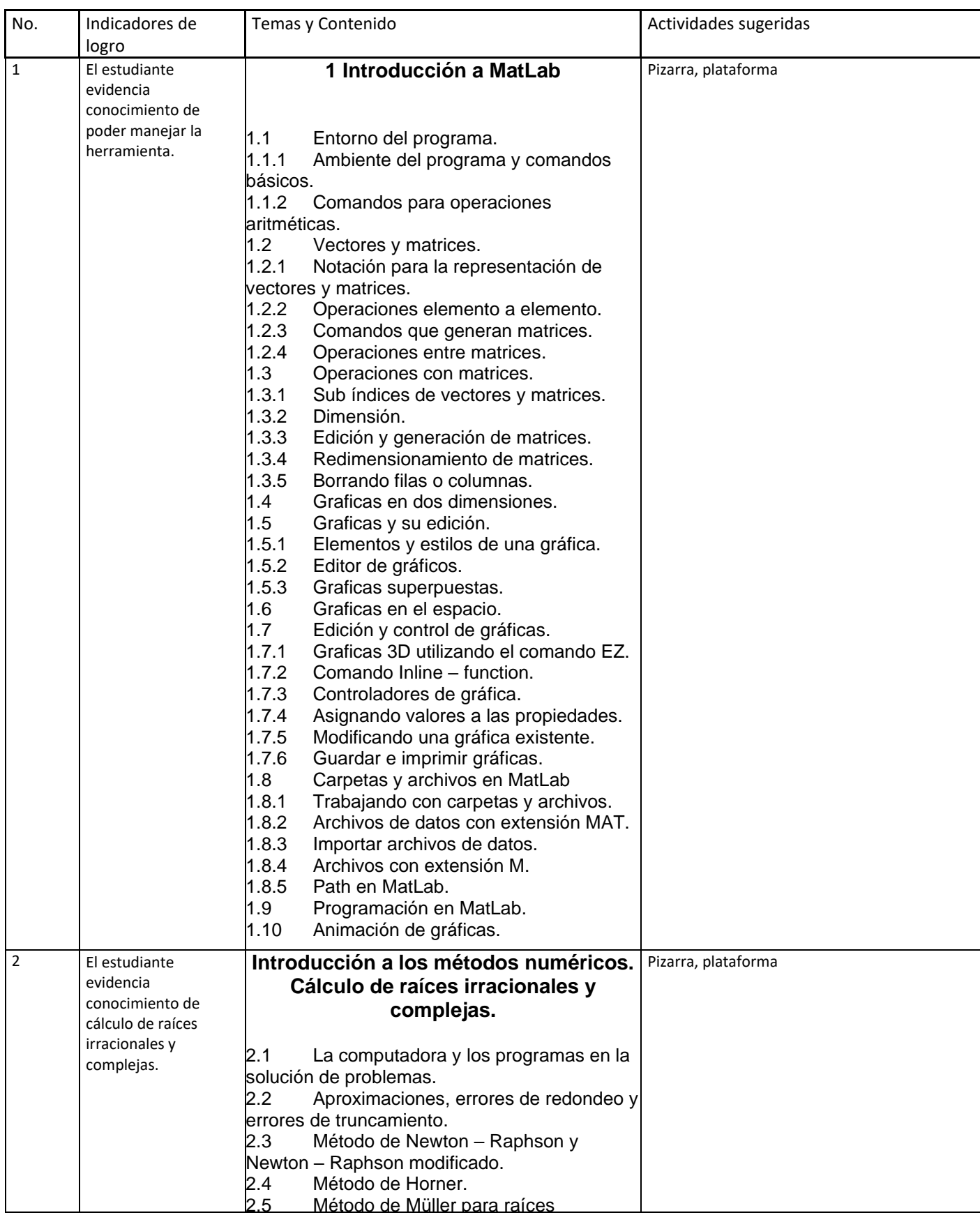

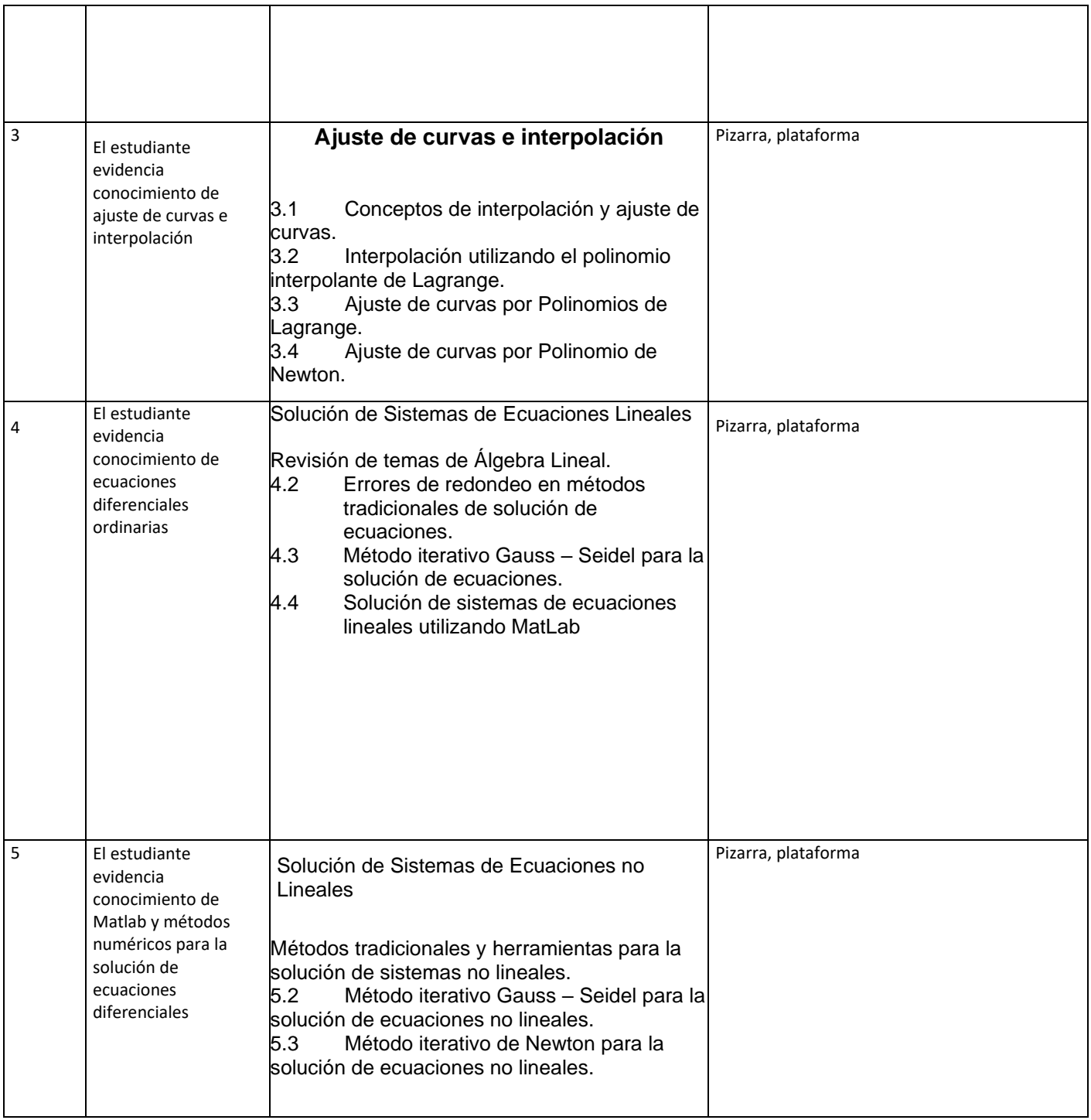

## **IX. Bibliografía del Curso**

- *1. Burden, Richard. (2002). Análisis Numérico (7ma. Ed.). Paraninfo.*
- *2. Chapra, S. C. (2007). Métodos Numéricos para Ingenieros (5ta. ed.). México: McGraw Hill.*
- *3. Luthe, R. O. (2010). Métodos Numéricos (5ta. Ed.). México: Editorial Limusa.*